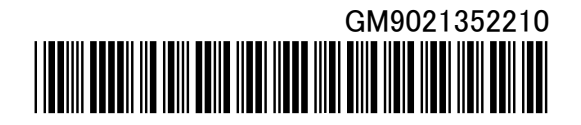

このたびは、東芝のパソコンをお買い求めいただきまして、まことにありがとうございます。

活用ガイドの「5 パソコンの画面をテレビに映す」、「6 パソコンの画面を外部ディスプレイに映す」に記載さ れています「ディスプレイの同時表示」をご使用にあたっての注意事項について説明します。

ームのコンピュータのお願いです。<br>- インディスプレイの同時表示 ディスプレイの同時表示 ディスプレイの同時表示 ディスプレイの同時表示 ディスプレイの

本体液晶ディスプレイとテレビまたは外部ディスプレイの同時表示では、Qosmio AV Center や Windows Media Player などの動画再生ソフトを使用したとき、ウィンドウ内に表示されている映像が、テレビまたは外 部ディスプレイにフルスクリーン表示されます。

ここで、動画再生ソフトを最小化したり、表示されている映像が隠れてしまったとき、フルスクリーン表示が停 止したり正しく表示されない場合があります。

このようなときは、動画再生ソフトの画面をクリックし、ウィンドウ内に表示されている映像が見える状態に戻 してください。

本書をお読みになった後は、必ず同梱されている取扱説明書と一緒に大切に保管してください。